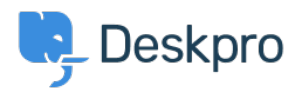

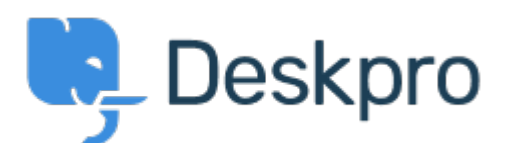

[Help Center](https://support.deskpro.com/fi) > [Palaute](https://support.deskpro.com/fi/community) > [Feature Request](https://support.deskpro.com/fi/community/browse/type-2/view-list/viewmode-compact) > [Navigation blocked when creating a new ticket in](https://support.deskpro.com/fi/community/view/navigation-blocked-when-creating-a-new-ticket-in-the-agent-interface) [the agent interface](https://support.deskpro.com/fi/community/view/navigation-blocked-when-creating-a-new-ticket-in-the-agent-interface)

Navigation blocked when creating a new ticket in the agent interface Finished

- Geraldine Menard
- **Forum name:** #Feature Request

Would be nice to make the window " create a new ticket" from the agent interface moveable. Some agents creating tickets are getting information from other tickets but  $\cos\theta$  can $\sin\theta$  +039:t browse the interface.

Comment (1)

## **Chris Padfield**

9 vuotta sitten

We've made all new tickets open in the tab system to avoid problems like this.